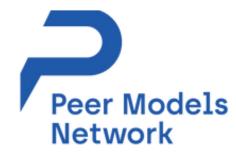

# Peer Models Network: Decision-Analytic Models on the Cloud

Mohsen Sadatsafavi The University of British Columbia R for HTA - 2021 2021.07.01

# Disclosures & Acknowledgements

• This study was funded by The Canadian Institutes of Health Research (CIHR) and Canada Foundation for Innovation

- Mohsen Sadatsafavi receives salary support from CIHR and Michael Smith Foundation for Health Research
- This is a team work!
  - Stephanie Harvard
  - Amin Adibi

# Evaluation Platform In COPD (EPIC)

- A Discrete Event Simulation Model
- Interface in R
- Core engine in C/C++ (Rcpp)
- ~3,900 lines of R / ~3,900 lines of C/C+
- Our'pledge' was to make the model <u>open-source</u> and <u>easily accessible</u>

# **GitHub:** <u>http://ghcearegistry.com/orchard/about-the-clearinghouse</u>

Sadatsafavi M, et al. Development and Validation of the Evaluation Platform in COPD (EPIC): A Population-Based Outcomes Model of COPD for Canada. *Med Decis Making*. 2019

# How feasible is to 'review' the code?

| 1        | // -*- mode: C++; c-indent-level: 4; c-basic-offset: 4; indent-tabs-mode: nil; -*- |
|----------|------------------------------------------------------------------------------------|
| 23       | Vinclude <rcpparmadillo.h></rcpparmadillo.h>                                       |
| 4        | // [[Rcpp::depends(RcppArmad171o)]]                                                |
| 5        | using namespace Rcpp;                                                              |
| 6        |                                                                                    |
| 8        | Layoutz                                                                            |
| °,       | 1 Basic                                                                            |
| 10       | 2. Settings                                                                        |
| 11       | 3. Radom                                                                           |
| 12       | 4. Input                                                                           |
| 13       | 3. Cutput                                                                          |
| 14       | 6. Agent                                                                           |
| 15<br>16 | 7. Event<br>8. Nodel                                                               |
| 17       | ue maner                                                                           |
| 18       |                                                                                    |
| 19       |                                                                                    |
| 20       | #define OUTPUT_EX_BIOMETRICS 1 //height, weight etc;                               |
| 21       | #define output_Ex_smoking 2                                                        |
| 22       | #define_output_EX_composeDitry 4                                                   |
| 23       | #define OUTPUT_EX_LUNG_FUNCTION 8 #define OUTPUT_EX_COPD 16                        |
| 25       | define output Extended to 32                                                       |
| 26       | Adefine OUTPUT_EX_GPSIMPTONS 64                                                    |
| 27       | #define OUTPUT_EX_MORTALITY 128                                                    |
| 28       | #define output_ex_medication 256                                                   |
| 29       | #define output_ex_population 512                                                   |
| 30<br>31 | Idefine OUTPUT_EX 65535                                                            |
| 32       | reetine optimitity (5333)                                                          |
| 33       |                                                                                    |
| 34       | #define MAX_AGE 111                                                                |
| 35       |                                                                                    |
| 36       | #define MAX_AGE 111                                                                |
| 37       |                                                                                    |

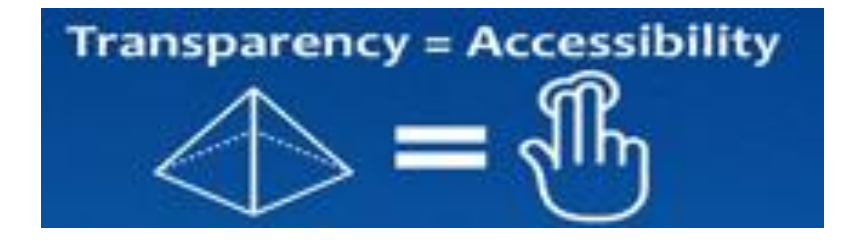

## **EPIC:** Accessibility

An R package:

remotes::install\_github("RESPlab/epicR")

package 'vctrs' successfully unpacked and MD5 sums checked package 'utf8' successfully unpacked and MD5 sums checked package 'fansi' successfully unpacked and MD5 sums checked package 'ellipsis' successfully unpacked and MD5 sums checked package 'crayon' successfully unpacked and MD5 sums checked package 'cli' successfully unpacked and MD5 sums checked package 'magrittr' successfully unpacked and MD5 sums checked package 'purrr' successfully unpacked and MD5 sums checked package 'pkgconfig' successfully unpacked and MD5 sums checked package 'pillar' successfully unpacked and MD5 sums checked package 'tidyselect' successfully unpacked and MD5 sums checked package 'tibble' successfully unpacked and MD5 sums checked package 'generics' successfully unpacked and MD5 sums checked package 'fastmap' successfully unpacked and MD5 sums checked package 'cachem' successfully unpacked and MD5 sums checked package 'bit' successfully unpacked and MD5 sums checked package 'plogr' successfully unpacked and MD5 sums checked package 'memoise' successfully unpacked and MD5 sums checked package 'DBI' successfully unpacked and MD5 sums checked package 'blob' successfully unpacked and MD5 sums checked package 'bit64' successfully unpacked and MD5 sums checked package 'proto' successfully unpacked and MD5 sums checked package 'stringi' successfully unpacked and MD5 sums checked package 'withr' successfully unpacked and MD5 sums checked package 'isoband' successfully unpacked and MD5 sums checked package 'digest' successfully unpacked and MD5 sums checked package 'cpp11' successfully unpacked and MD5 sums checked package 'dplyr' successfully unpacked and MD5 sums checked package 'stringr' successfully unpacked and MD5 sums checked package 'plyr' successfully unpacked and MD5 sums checked package 'BH' successfully unpacked and MD5 sums checked package 'hms' successfully unpacked and MD5 sums checked package 'clipr' successfully unpacked and MD5 sums checked package 'chron' successfully unpacked and MD5 sums checked package 'RSQLite' successfully unpacked and MD5 sums checked package 'gsubfn' successfully unpacked and MD5 sums checked package 'ggplot2' successfully unpacked and MD5 sums checked package 'RcppArmadillo' successfully unpacked and MD5 sums checked package 'tidyr' successfully unpacked and MD5 sums checked package 'reshape2' successfully unpacked and MD5 sums checked package 'readr' successfully unpacked and MD5 sums checked package 'sqldf' successfully unpacked and MD5 sums checked package 'ggthemes' successfully unpacked and MD5 sums checked The downloaded binary packages are in C:\Users\msafavi\AppData\Local\Temp\Rtmpg8raJ4\downloaded\_packages

Running `R CMD build`... \* checking for file 'C:\Users\msafavi\AppData\Local\Temp\Rtmpq&raJ4\remotes3d0c4089691&\resplab-epicR-7cee3e/DE SCRIPTION ... OK \* preparing 'epicR': \* checking DESCRIPTION meta-information ... OK \* cleaning src \* checking for LF line-endings in source and make files and shell scripts \* checking for empty or unneeded directories Omitted 'LazyData' from DESCRIPTION \* building 'epicR\_0.28.1.999.tar.gz' Installing package into 'C:/Users/msafavi/Documents/R/win-library/4.1' (as 'lib' is unspecified) \* installing \*source\* package 'epicR' ... \*\* using staged installation \*\* libs \*\*\* arch - 1386 Warning in system(cmd) : 'make' not found ERROR: compilation failed for package 'epick \* removing 'C:/Users/msafavi/Documents/R/win-library/4.1/epicR' Warning messages: 1: In missing\_devel\_warning(pkgdir) : Package epicR has compiled code, but no suitable compiler(s) were found. Installation will likely fail. Install Rtools (https://cran.r-project.org/bin/windows/Rtools/).Then use the pkgbuild package, or make sure th at Rtools in the PATH. 2: In i.p(...) : installation of package 'C:/Users/msafavi/AppData/Local/Temp/Rtmpg8raJ4/file3d0c63065ce5/epicR\_0.28.1.999.tar. gz' had non-zero exit status

Shiny is good, but ...

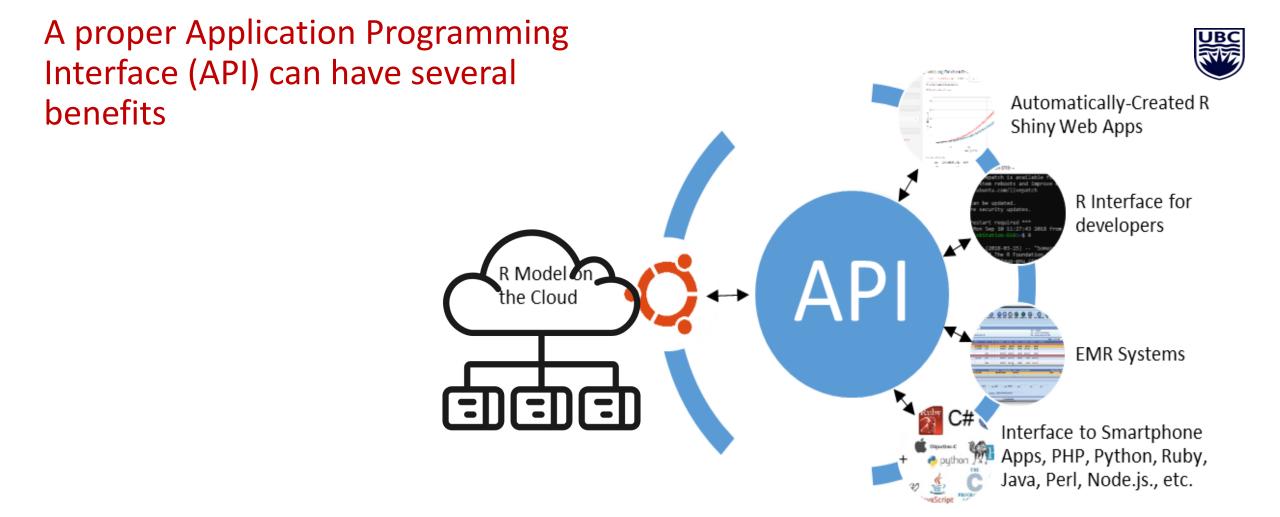

## Programmable Interface For Statistical & Simulation Models (PRISM)

- Stateless server instance contained within Docker
- (Selected) functions are exposed via Restful API
- Data are communicated in JSON
- Customized management via API key
- Sync and Async\* runs

Models ํ₽₩₽ </> 三二三 Standardization Layer **Container Manager** API Gateway | | | | | .... Job scheduler Workhorse

\*Under development

#### http://resp.core.ubc.ca/research/Specific\_Projects/PRISM

### Documentation

9 EPIC

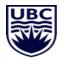

| Field          | Value                                                                        |
|----------------|------------------------------------------------------------------------------|
| Model Name     | Evaluation Platform in COPD (EPIC)                                           |
| Modelling Team | RESP                                                                         |
| Publication    | doi:10.1177%2F0272989X18824098                                               |
| Outcome        | Patient-level outcomes, as well as mortality, prevalence, QALYs, costs, etc. |
| Video          | The EPIC Model in 2 Minutes                                                  |
| Interviews     | Mohsen Sadatsafavi on the EPIC Model                                         |
| R Package      | epicR                                                                        |
| Excel Sheet    | PC Version                                                                   |
| API User Guide | Link                                                                         |

#### https://resplab.github.io/prismguide/epic.html

## How does it look on the client side?

library(peermodels)

model\_input <- get\_default\_input("epic",api\_key="MY\_API\_KEY")</pre>

summary(model\_input)

model\_input\$global\_parameters.time\_horizon <- 10

res <- model\_run(input=model\_input, model\_name="epic")</pre>

res\$status

summary(res)

draw\_plots(1)

Disclaimer: peermodels is still under development and until version 1.0 is released server status will be unstable

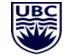

## How does it look on the client side?

| В                                                                            |                       | C I                  | D            | E | F | .   (            | G      | н                | I            | J | К              | L         | М          | Ν   | 0           |
|------------------------------------------------------------------------------|-----------------------|----------------------|--------------|---|---|------------------|--------|------------------|--------------|---|----------------|-----------|------------|-----|-------------|
| Connect to Model                                                             | Run                   |                      |              |   |   |                  |        |                  |              |   |                |           |            |     |             |
| Summary of Outc                                                              | ome                   |                      |              |   |   |                  |        |                  |              |   |                |           |            |     |             |
| Total number of agents simulated                                             |                       | 80357                |              |   |   |                  |        | Costs per patier | nt           |   |                | QALY      | s per pati | ent |             |
| Total person-years simulated<br>Total number of deaths during the simulation |                       | 1095846.213<br>18451 |              |   |   | \$25,000         | \$2    | 22,704           |              |   | 9.0            | 8.4       |            |     | 8.4         |
| Total number of COPD patients                                                |                       | 11968                |              |   |   |                  |        |                  | \$21,387     |   | 8.0            |           |            |     |             |
| Total pack years                                                             |                       | 976572.7903          |              |   |   | \$20,000         |        |                  |              |   | 7.0            |           |            |     |             |
| Total costs (2015\$)                                                         |                       | 255961437.3          |              |   |   | \$15,000         |        |                  |              |   | 6.0            |           |            |     |             |
| Total QALYs                                                                  |                       | 674427.7212          |              |   |   |                  |        |                  |              |   | 5.0<br>4.0     |           |            |     |             |
|                                                                              |                       |                      |              |   |   | \$10,000         |        |                  |              |   | 4.0<br>3.0     |           |            |     |             |
| Cost and Utility                                                             | Reference             |                      | New Analysis |   |   | \$5,000          |        |                  |              |   | 2.0            |           |            |     |             |
| Cost per patient                                                             |                       | \$22,704             | \$21,38      | 7 |   | 22,000           |        |                  |              |   | 1.0            |           |            |     |             |
| QALYs per patient                                                            |                       | 8.4                  | 8.           | 4 |   | \$0              |        |                  |              |   | 0.0            |           |            |     |             |
|                                                                              |                       |                      |              |   |   |                  | Ref    | ierence          | New analysis |   |                | Reference |            | New | analysis    |
| Number of Sim                                                                | nulated Patients Plot |                      |              |   |   |                  |        |                  |              |   |                |           |            |     |             |
|                                                                              | Reference             |                      | New analysis |   |   |                  |        |                  |              |   |                |           |            |     |             |
| Reference N                                                                  |                       | 160,712              | 80,35        |   |   |                  | Number | r of simulated p | atients      |   |                | COPD P    | revalence  | e   |             |
| Proportion died                                                              |                       | 0.220388023          | 0.22961285   |   |   | 180,000          |        |                  |              |   |                |           |            |     |             |
| COPD prevalence                                                              |                       | 19.0%                | 14.99        | 6 |   | 160,000          | 160,7: | 12               |              |   | 20.0%          | 19.0%     |            |     |             |
|                                                                              |                       |                      |              |   |   | 140,000          |        |                  |              |   | 18.0%<br>16.0% |           |            |     | 14.9%       |
|                                                                              |                       |                      |              |   |   | 120,000          |        |                  |              |   | 16.0%<br>14.0% |           |            |     |             |
|                                                                              |                       |                      |              |   |   | 100,000          |        |                  | 80,357       |   | 12.0%          |           |            |     |             |
|                                                                              |                       |                      |              |   |   | 80,000           |        |                  |              |   | 10.0%<br>8.0%  |           |            |     |             |
|                                                                              |                       |                      |              |   |   | 60,000<br>40,000 |        |                  |              |   | 6.0%           |           |            |     |             |
|                                                                              |                       |                      |              |   |   | 20,000           |        |                  |              |   | 4.0%<br>2.0%   |           |            |     |             |
|                                                                              |                       |                      |              |   |   | 0 —              |        |                  |              |   | 0.0%           |           |            |     |             |
|                                                                              |                       |                      |              |   |   |                  | Refere | nce P            | New analysis |   |                | Referen   | ce         | N   | ew analysis |

## **Future Directions**

- The entire pipeline should be transferrable
- Naming and formatting conventions for API functions for standard tasks
  - Model run, getting default inputs, updating inputs, CEA, PA, ...
- Documentation
- Parallel processing
- Log and tracking

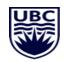

Thank you

Email: msafavi@mail.ubc.ca

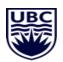

Peer Models Network: <a href="https://www.peermodelsnetwork.com/">https://www.peermodelsnetwork.com/</a>

This is for the public. We have no ownership claim. By participating in this effort you will be a stakeholder by definition